# Automazione

## 17 Gennaio 2020

### Esercizio 1

Si vuole procedere al dimensionamento e bilanciamento di una linea di trasferta costituita da N macchine che devono eseguire su un prodotto un numero complessivo di 12 lavorazioni  $\{a, b, c, \ldots, n\}$ . Le durate delle singole lavorazioni sono riportate in Tab. 1, assieme ai vincoli tecnologici di precedenza tra le lavorazioni stesse. In un ciclo continuo di 24h di funzionamento della linea, occorre produrre 144 unità del prodotto.

- Qual è il numero minimo teorico  $N_t$  di macchine necessarie per soddisfare il tasso di produzione richiesto?
- Costruire il grafo delle precedenze tra lavorazioni.
- Determinare un'assegnazione ammissibile delle lavorazioni alle macchine della linea in modo da ottenere un numero minimo N <sup>∗</sup> di macchine che soddisfano tutte al vincolo sul carico massimo teorico, usando se necessario l'euristica RPWT.
- Qual è lo sbilanciamento medio (in durata e in percentuale rispetto al carico massimo teorico)?
- In assenza di buffer intermedi, qual è il minimo tempo di avanzamento sincrono della linea?

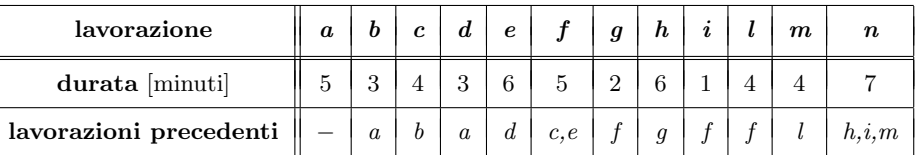

Tabella 1: Durate e precedenze delle 12 lavorazioni nella linea di trasferta.

### Esercizio 2

Si consideri la rete di Petri PN in Fig. 1, con la marcatura iniziale  $x_0 = (0 \ 0 \ 1 \ 1 \ 0)^T$ .

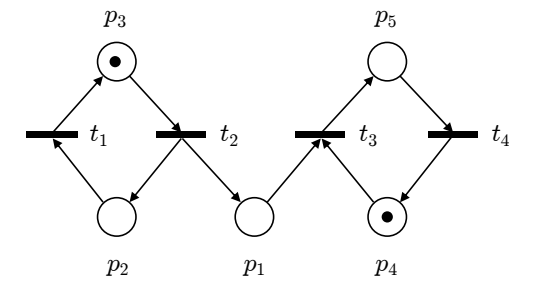

Figura 1: Rete di Petri  $PN$ .

- Verificare se  $PN$  è k-limitata o meno, costruendo l'albero di raggiungibilità (o di copertura).
- Progettare un supervisore in modo che il numero di token nel posto  $p_1$  sia sempre al più pari a 1 e non ci siano situazioni di deadlock.
- $\bullet~$  Per la rete supervisionata  $PN_s$  così ottenuta:
	- $-$  verificare se la rete è in una classe più ristretta di quella generale delle reti di Petri posti-transizioni;
	- determinare tutti i P-invarianti minimi (ossia a supporto minimo e canonico) e i T-invarianti;
	- fornire l'insieme di tutte le soluzioni delle equazioni di invarianza e individuare la sua relazione con l'insieme delle marcature raggiungibili  $\mathcal{R}(PN_s)$ ;
	- costruire l'albero di raggiungibilit`a (o di copertura);
	- concludere sulla vivezza, reversibilità, esistenza di cicli conservativi e limitatezza della rete  $PN_s$ .

#### Esercizio 3

Si consideri un sistema di automazione in cui è necessario progettare la logica di controllo di un PLC che gestisce il funzionamento di un ascensore composto da un abitacolo e da  $N > 1$  stazionamenti.

L'abitacolo è dotato di porte ad apertura e chiusura automatica che possono essere comandante attraverso due variabili di controllo (OPEN-LIFT-DOOR e CLOSE-LIFT-DOOR). L'avvenuta chiusura delle porte viene rilevata da un sensore booleano (LIFT-DOOR-CLOSED). La posizione dell'abitacolo è registrata da una variabile intera (CURRENT-FLOOR) che può assumere valori da 1 a N. L'abitacolo può essere sollevato o abbassato attraverso due variabili di comando booleane (LIFT-UP e LIFT-DOWN). Nell'abitacolo è presente una pulsantiera con N tasti, numerati da 1 a N, e la pressione di uno di essi permette di scegliere il piano a cui si vuole andare, valore che viene registrato nella variabile SELECTED-FLOOR. La pressione di un pulsante P, con P compreso tra 1 e N, è associata ad una variabile SWITCH<sub>p</sub>.

Quando l'abitacolo raggiunge il piano desiderato si deve impostare SELECTED-FLOOR = 0, deve essere dato il comando di apertura delle porte per 2 secondi e poi, prima di dare il comando di chiusura delle porte, si devono attendere almeno 5 secondi (per dare tempo alle eventuali persone presenti nello stazionamento di entrare nell'abitacolo). Dall'arrivo dell'abitacolo al piano selezionato alla avvenuta chiusura delle porte, pu`o essere selezionato un piano solo con la pulsantiera dell'abitacolo, mentre gli stazionamenti non possono prenotare. Se nessuna prenotazione viene effettuata (n´e nell'abitacolo, n´e negli stazionamenti), le porte rimangono chiuse e l'abitacolo fermo al piano corrente.

Ogni piano ha uno stazionamento, numerato da 1 a N. Un generico stazionamento S (con  $1 \leq S \leq N$ ) è dotato di un pulsante per la prenotazione (cui è associata una variabile booleana  $STOP<sub>s</sub>$ ) che si illumina se la prenotazione è stata presa in carico (LED<sub>s</sub>). Lo stazionamento ha delle porte che si possono aprire  $(OPEN-STOP-FLOOR<sub>x</sub>)$  e chiudere  $(CLOSE-STOP-FLOOR<sub>x</sub>)$  e un sensore che ne rileva la corretta chiusura (STOP-FLOOR-CLOSEDx). Le tempistiche di apertura e chiusura delle porte dello stazionamento sono identiche a quelle delle porte dell'abitacolo. Si ipotizzi che:

- Inizialmente l'abitacolo è fermo con le porte chiuse, nessuna prenotazione è in corso e la variabile  $SELECTED-FLOOR = 0.$
- Il sistema accetta solo una prenotazione per volta (sia se prese da uno stazionamento, sia dall'abitacolo); inoltre, nell'abitacolo non è possibile scegliere più piani ma solo uno alla volta, non è accettata la pressione contemporanea di più tasti e non è possibile cambiare il piano, una volta che è stato scelto. Non è possibile scegliere il piano quando l'abitacolo è in movimento.
- Se è in movimento verso un piano selezionato dall'abitacolo, anche se passa per uno stazionamento che ha effettuato una prenotazione ma non coincide con il piano selezionato, l'ascensore non si ferma.

Si rappresenti il diagramma SFC della logica di controllo del PLC che garantisca una sicura e corretta gestione dell'ascensore. [Nota: Qualsiasi altra ipotesi non contemplata nella traccia che non violi il corretto funzionamento del sistema deve essere esplicitamente descritta e commentata nella soluzione proposta.]

### Esercizio 4

La funzione di trasferimento tra il comando di corrente u di un motore elettrico con costante di conversione corrente-coppia  $k > 0$  e la velocità y di una massa  $m > 0$  da esso movimentata in presenza di attrito viscoso con coefficiente  $d > 0$  è data da

$$
P(s) = \frac{y(s)}{u(s)} = \frac{k}{ms+d}.
$$

Progettare un regolatore di velocità che annulli l'errore a regime quando il riferimento  $y_d$  è costante, sintonizzando i suoi guadagni con il 1º metodo di Ziegler-Nichols. Nel caso di andamento della velocità desiderata  $y_d(t)$  variabile nel tempo, progettare l'aggiunta di un'azione di feedforward sul comando di corrente che fornisca, in condizioni nominali, errore di inseguimento della velocità sempre nullo.  $[Opzionale:$ Ripetere il progetto del feedforward se si vuole modificare solo il riferimento esterno all'anello di controllo.]

[240 minuti; libri aperti]

# Soluzioni

17 Gennaio 2020

### Esercizio 1

La durata totale di tutte le L = 12 lavorazioni che devono essere eseguite dalle macchine della linea di trasferta su ogni unità di prodotto è pari a

$$
T = \sum_{i=1}^{L} T_i = 50 \text{ minuti.}
$$

dove  $T_i$  è il tempo necessario per la *i*-esima lavorazione. Il tasso di produzione richiesto è pari a

$$
TP = 144
$$
unità/24h = 144 unità/1440 minuti = 0.1 unità/minute.

Quindi il carico massimo teorico  $CMT$  di ogni macchina e il numero minimo teorico  $N_t$  di macchine nella linea sono

$$
CMT = \frac{1}{TP} = \frac{1}{0.1} = 10 \text{ minuti} \qquad \Rightarrow \qquad N_t = \left[\frac{T}{CMT}\right] = \left[\frac{50}{10}\right] = 5.
$$

Il grafo delle precedenze tra le lavorazioni dovute a vincoli tecnologici è riportato in Fig. 2.

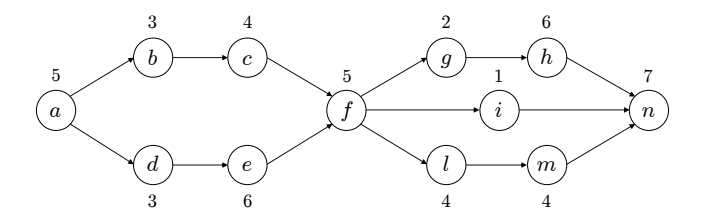

Figura 2: Grafo delle precedenze tra lavorazioni (con i tempi di lavorazione indicati in minuti).

Per il dimensionamento della linea di trasferta, si utilizzerà l'euristica RPWT. Occorre determinare un'assegnazione delle lavorazioni alle macchine della linea che sia ammissibile (ossia tale da soddisfare i vincoli di precedenza del grafo e per cui le macchine abbiano un carico  $C_j \leq CMT$ ,  $j = 1, ..., N$ ) e che minimizzi il numero  $N = N^*$  delle macchine stesse. Ovviamente sarà sempre  $N^* \ge N_t = 5$ . A tal fine, la Tab. 2 riporta gli insiemi  $S_i$  delle lavorazioni successive ad ogni lavorazione e i relativi pesi posizionali

$$
PW_i=T_i+\sum_{k\in S_i}T_k, \qquad i=1,\ldots,L.
$$

| lavori       | $\boldsymbol{a}$       | b                    | $\boldsymbol{c}$ | d                  | e              |              | $\boldsymbol{g}$ | $\boldsymbol{h}$ | $\imath$ | ı   | $\boldsymbol{m}$ | $\boldsymbol{n}$ |
|--------------|------------------------|----------------------|------------------|--------------------|----------------|--------------|------------------|------------------|----------|-----|------------------|------------------|
| durata       | $\mathbf b$            | 3                    | 4                | 3                  | 6              | $\circ$      | $\overline{2}$   | 6                |          | 4   | 4                | ∍                |
| $S_i$        | $\parallel b,\ldots,n$ | c,<br>$f, \ldots, n$ | $f,\ldots,n$     | е,<br>$f,\ldots,n$ | $f, \ldots, n$ | $g,\ldots,n$ | h,n              | $\boldsymbol{n}$ | $\, n$   | m,n | $\, n$           |                  |
| $PW_i$ [min] | 50                     | 36                   | 33               | 38                 | 35             | 29           | 15               | 13               | 8        | 15  |                  |                  |

Tabella 2: Insiemi  $S_i$  delle lavorazioni successive e pesi posizionali  $PW_i$  per le 12 lavorazioni.

Nella Tab. 3 i lavori sono stati riordinati per peso posizionale  $PW_i$  decrescente. Si è proceduto quindi all'assegnazione dei lavori così ordinati alle macchine della linea, fino a raggiungere per ciascuna macchina il massimo carico  $C_j$  ammissibile prima di passare alla macchina successiva (euristica RPWT). Il numero

| lavori   | $\boldsymbol{a}$ | $\boldsymbol{d}$ | b              | $\boldsymbol{e}$ | $\boldsymbol{c}$ |    | $\boldsymbol{g}$ | l  | $\boldsymbol{h}$ | $\boldsymbol{m}$ | $\imath$ | $\pmb{n}$ |
|----------|------------------|------------------|----------------|------------------|------------------|----|------------------|----|------------------|------------------|----------|-----------|
| durata   | 5                | 3                | 3              | 6                |                  | 5  | $\overline{2}$   |    | 6                |                  |          | −         |
| $PW_i$   | 50               | 38               | 36             | 35               | 33               | 29 | 15               | 15 | 13               |                  | 8        | ⇁         |
| macchina |                  |                  | $\overline{2}$ | $\overline{2}$   | 3                | 3  | 4                |    | 5.               | 5                | 6        | 6         |

Tabella 3: Riordinamento e assegnazione delle lavorazioni a macchine della linea con l'euristica RPWT.

di macchine così determinato è  $N^* = 6$ , con la macchina  $j = 5$  che raggiunge, da unica, il massimo carico teorico  $(C_5 = CMT)$ .

Il carico sulle singole macchine `e riportato graficamente in Fig. 3.Vengono indicati anche i tempi morti di ciascuna macchina:  $d_j = CMT - C_j \geq 0, j = 1, ..., N^*$ . Lo sbilanciamento medio delle macchine è pari a

$$
d = \frac{\sum_{j=1}^{N^*} d_j}{N^*} = \frac{10}{6} = 1.\overline{6} \text{ minuti} = 100 \text{ sec},
$$

ossia il  $16.\overline{6}\%$  del carico massimo teorico.

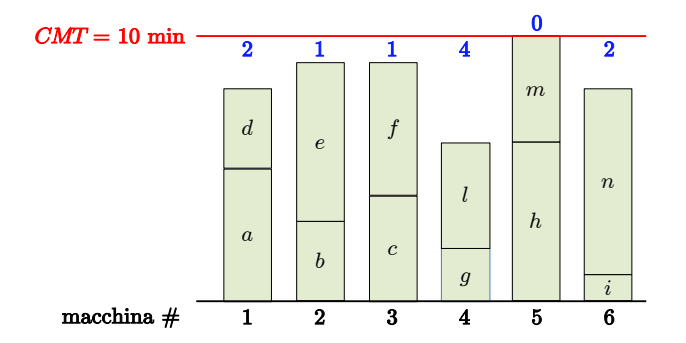

Figura 3: Carico delle macchine e tempi morti rispetto al carico massimo teorico CMT.

Come visto, il massimo carico di lavoro è realizzato dalla macchina  $j = 5$  ed è proprio pari al carico massimo teorico: max  $C_j = CMT = 10$  minuti. In assenza di buffer intermedi, il più rapido avanzamento sincrono della linea di trasferta sarà quindi di 10 minuti —ogni 10 minuti entra (e, a regime, esce) una nuova unità di prodotto (saranno quindi 144 le unità prodotte nelle 24h). A regime, il tempo totale di permanenza in process di ogni unità di prodotto sarà  $N^* \cdot \max C_j = 6 \cdot 10 = 60$  minuti = 1 ora.

#### Esercizio 2

La rete di Petri  $PN$  in Fig. 1 ha matrice di incidenza  $C$  e marcatura iniziale  $x_0$  dati da

$$
\mathbf{C} = \left( \begin{array}{cccc} 0 & 1 & -1 & 0 \\ -1 & 1 & 0 & 0 \\ 1 & -1 & 0 & 0 \\ 0 & 0 & -1 & 1 \\ 0 & 0 & 1 & -1 \end{array} \right), \qquad \mathbf{x}_0 = \left( \begin{array}{c} 0 \\ 0 \\ 1 \\ 1 \\ 0 \end{array} \right).
$$

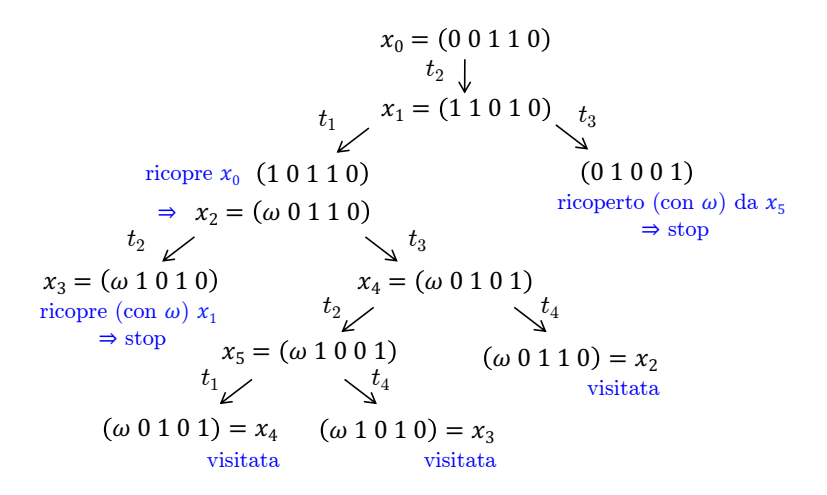

Figura 4: Albero di copertura della rete di Petri PN originale.

 $\mathop{\hbox{\rm L'albero}}^1$ di copertura di questa rete è mostrato in Fig. 4. La rete originaria è quindi illimitata, viva e non reversibile. Tutte le sue marcature raggiungibili sono date dall'insieme illimitato (essendo  $\omega > 0$  arbitrario)

$$
\mathcal{R}(PN) = \left\{ \left( \begin{array}{c} \omega \\ 0 \\ 1 \\ 1 \\ 0 \end{array} \right), \left( \begin{array}{c} \omega \\ 1 \\ 0 \\ 1 \\ 0 \end{array} \right), \left( \begin{array}{c} \omega \\ 0 \\ 1 \\ 1 \\ 0 \end{array} \right), \left( \begin{array}{c} \omega \\ 0 \\ 1 \\ 0 \\ 1 \end{array} \right), \left( \begin{array}{c} \omega \\ 1 \\ 0 \\ 0 \\ 1 \end{array} \right) \right\}.
$$

Il supervisore è progettato imponendo il vincolo lineare sulle marcature del posto  $p_1$ :

$$
x(p_1) \leq 1
$$
,  $\forall x \in \mathcal{R}(PN)$   $\Rightarrow$   $\mathbf{h}^T \mathbf{x} = (1 \ 0 \ 0 \ 0 \ 0) \mathbf{x} \leq 1 = k$ ,  $\forall \mathbf{x} \in \mathcal{R}(PN)$ .

Essendo tale vincolo soddisfatto dalla marcatura iniziale  $x_0$ , il progetto prevede l'aggiunta di un singolo posto monitor  $p_m$  collegato alle transizioni della rete originale dagli archi associati alla riga aggiuntiva della matrice di incidenza C originaria,

$$
C^m = -\boldsymbol{h}^T \boldsymbol{C} = \begin{pmatrix} 0 & -1 & 1 & 0 \end{pmatrix},
$$

con marcatura iniziale

$$
x_0(p_m) = k - \mathbf{h}^T \mathbf{x}_0 = 1 - 0 = 1.
$$

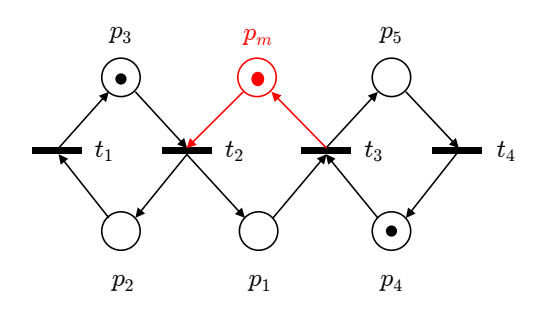

Figura 5: La rete di Petri supervisionata  $PN_s$  con l'aggiunta del posto monitor  $p_m$ .

<sup>1</sup>L'albero viene costruito con una logica depth first e si considera l'ordine lessicografico delle etichette nell'espansione delle transizioni abilitate.

La rete supervisionata  $PN_s$  è mostrata in Fig. 5. La sua matrice di incidenza  $C_s$  e la marcatura iniziale  $x_{0,s}$  sono

$$
\boldsymbol{C}_s = \left( \begin{array}{c} \boldsymbol{C} \\ \boldsymbol{C}^m \\ \boldsymbol{C}^m \\ \end{array} \right) = \left( \begin{array}{cccc} 0 & 1 & -1 & 0 \\ -1 & 1 & 0 & 0 \\ 1 & -1 & 0 & 0 \\ 0 & 0 & -1 & 1 \\ 0 & -1 & 1 & 0 \\ \end{array} \right), \qquad \boldsymbol{x}_{0,s} = \left( \begin{array}{c} \boldsymbol{x}_0 \\ \boldsymbol{x}_0 \\ \boldsymbol{x}_0(p_m) \\ \end{array} \right) = \left( \begin{array}{c} 0 \\ 0 \\ 1 \\ 1 \\ 0 \\ \end{array} \right).
$$

E' immediato verificare che si tratta di una Marked Graph, una particolare rete di Petri posti-transizioni in cui ogni posto ha il limite di una sola transizione in ingresso e una sola in uscita. In questo caso si può concludere immediatamente che la rete  $PN_s$  è viva poichè soddisfa infatti la condizione (necessaria e sufficiente) di avere almeno un token in un posto di ogni ciclo (i tre cicli sono  $\langle p_2, p_3 \rangle, \langle p_1, p_m \rangle$ e  $\langle p_4, p_5 \rangle$ .

La matrice di incidenza  $C_s$  ha dimensioni 6  $\times$  4 e rango  $\rho = 3$ , essendo nulla la somma delle sue quattro colonne ed esistendo almeno un minore  $3 \times 3$  non nullo. Lo spazio nullo di  $\boldsymbol{C}_s^T$  ha quindi dimensione  $|P| - \rho = 6 - 3 = 3$ , mentre lo spazio nullo di  $C_s$  è mono-dimensionale  $(|T| - \rho = 4 - 3 = 1)$ .

Il calcolo dei P-invarianti

$$
\boldsymbol{\gamma}^T \boldsymbol{C}_s = \mathbf{0}^T \Rightarrow \begin{cases} \gamma_3 - \gamma_2 = 0 \\ \gamma_1 + \gamma_2 - \gamma_3 - \gamma_m = 0 \\ \gamma_5 + \gamma_m - \gamma_1 - \gamma_4 = 0 \\ \gamma_4 - \gamma_5 = 0 \end{cases} \Rightarrow \begin{cases} \gamma_2 = \gamma_3 \\ \gamma_1 = \gamma_m \\ \gamma_4 = \gamma_5 \end{cases}
$$

fornisce quindi  $\infty^3$  soluzioni della forma

$$
\gamma = \begin{pmatrix} a & b & b & c & c & a \end{pmatrix}^T, \quad \text{con } a, b, c \in \mathbb{N}.
$$

Tre soluzioni linearmente indipendenti, a supporto minimo e canoniche sono date da

$$
\gamma_1 = (1 \ 0 \ 0 \ 0 \ 0 \ 1)^T, \quad \gamma_2 = (0 \ 1 \ 1 \ 0 \ 0 \ 0)^T, \quad \gamma_3 = (0 \ 0 \ 0 \ 1 \ 1 \ 0)^T
$$

.

Poich`e ogni posto compare nell'insieme di supporto di almeno un P-invariante minimo, la rete risulta conservativa e pertanto limitata.

A riprova, determiniamo una (sovra)stima dell'insieme delle marcature raggiungibili di PN<sub>s</sub> a partire dalle soluzioni delle tre equazioni di invarianza

$$
\gamma_1^T \mathbf{x}_s = x(p_1) + x(p_m) = \gamma_1^T \mathbf{x}_{0,s} = 1,
$$
  
\n
$$
\gamma_2^T \mathbf{x}_s = x(p_2) + x(p_3) = \gamma_2^T \mathbf{x}_{0,s} = 1,
$$
  
\n
$$
\gamma_3^T \mathbf{x}_s = x(p_4) + x(p_5) = \gamma_3^T \mathbf{x}_{0,s} = 1.
$$

Gli insiemi soluzione delle singole equazioni di invarianza hanno la forma (con valori arbitrari dove c'è ∗)

$$
I_{\gamma_1} = \left\{ \begin{pmatrix} 1 \\ * \\ * \\ * \\ * \\ 0 \end{pmatrix}, \begin{pmatrix} 0 \\ * \\ * \\ * \\ * \\ 1 \end{pmatrix} \right\}, \quad I_{\gamma_2} = \left\{ \begin{pmatrix} * \\ 1 \\ 0 \\ * \\ * \\ * \\ * \end{pmatrix}, \begin{pmatrix} * \\ 0 \\ 1 \\ * \\ * \\ * \end{pmatrix} \right\}, \quad I_{\gamma_3} = \left\{ \begin{pmatrix} * \\ * \\ * \\ 1 \\ 0 \\ * \\ * \end{pmatrix}, \begin{pmatrix} * \\ * \\ * \\ 0 \\ 1 \\ * \\ * \end{pmatrix} \right\}.
$$

Pertanto, l'insieme delle soluzioni simultanee delle tre equazioni di invarianza è dato da

$$
I_{\gamma_1+\gamma_2+\gamma_3} = \left\{ \begin{pmatrix} 1 \\ 1 \\ 0 \\ 1 \\ 0 \\ 0 \end{pmatrix}, \begin{pmatrix} 1 \\ 1 \\ 0 \\ 1 \\ 1 \\ 0 \end{pmatrix}, \begin{pmatrix} 1 \\ 1 \\ 0 \\ 1 \\ 1 \\ 0 \end{pmatrix}, \begin{pmatrix} 1 \\ 0 \\ 1 \\ 1 \\ 0 \\ 0 \end{pmatrix}, \begin{pmatrix} 1 \\ 0 \\ 1 \\ 1 \\ 0 \\ 0 \end{pmatrix}, \begin{pmatrix} 0 \\ 1 \\ 0 \\ 1 \\ 1 \\ 0 \end{pmatrix}, \begin{pmatrix} 0 \\ 1 \\ 0 \\ 0 \\ 1 \\ 1 \end{pmatrix}, \begin{pmatrix} 0 \\ 0 \\ 1 \\ 1 \\ 0 \\ 1 \end{pmatrix}, \begin{pmatrix} 0 \\ 0 \\ 1 \\ 1 \\ 0 \\ 1 \end{pmatrix} \right\} \supseteq \mathcal{R}(PN_s). \tag{1}
$$

Nella (1) vale però in questo caso l'identità  $I_{\gamma_1+\gamma_2+\gamma_3} = \mathcal{R}(PN_s)$ , come si può facilmente dedurre ricavando l'albero di raggiungibilità della rete supervisionata  $PN_s$  (vedi Fig. 6). La rete è anche reversibile.

$$
x_0 = (0 \ 0 \ 1 \ 1 \ 0 \ 1)
$$
  
\n $t_2 \ \downarrow$   
\n $t_1 \ \downarrow$   
\n $x_2 = (1 \ 0 \ 1 \ 1 \ 0 \ 0)$   
\n $t_3 \ \downarrow$   
\n $x_3 = (0 \ 0 \ 1 \ 0 \ 1 \ 1)$   
\n $t_4 \ \downarrow$   
\n $x_5 = (1 \ 0 \ 1 \ 0 \ 1 \ 0)$   
\n $t_2 \ \downarrow$   
\n $t_4 \ \downarrow$   
\n $x_5 = (1 \ 0 \ 1 \ 0 \ 1 \ 0)$   
\n $t_1 \ \downarrow$   
\n $t_2 \ \downarrow$   
\n $t_3 \ \downarrow$   
\n $t_4 \ \downarrow$   
\n $t_5 = (1 \ 0 \ 1 \ 0 \ 1 \ 0)$   
\n $t_1 \ \downarrow$   
\n $t_2 \ \downarrow$   
\n $t_3 \ \downarrow$   
\n $t_4 \ \downarrow$   
\n $t_5 = (1 \ 0 \ 1 \ 0 \ 1 \ 0)$   
\n $t_1 \ \downarrow$   
\n $t_2 \ \downarrow$   
\n $t_3 \ \downarrow$   
\n $t_4 \ \downarrow$   
\n $t_5 = (1 \ 0 \ 1 \ 0 \ 1 \ 0)$   
\n $t_1 \ \downarrow$   
\n $t_2 \ \downarrow$   
\n $t_3 \ \downarrow$   
\n $t_4 \ \downarrow$   
\n $t_5 = (1 \ 0 \ 1 \ 0 \ 1 \ 0)$   
\n $t_1 \ \downarrow$   
\n $t_2 \ \downarrow$   
\n $t_3 \ \downarrow$   
\n $t_4 \ \downarrow$   
\n $t_5 = (1 \ 0 \ 1 \ 0 \ 1 \ 0)$   
\n $t_1 \ \downarrow$   
\n $t_2 \ \downarrow$   
\n $t_3 \ \downarrow$   
\n $t_4 \ \downarrow$   
\n $t_5 = (1 \ 0 \ 1 \ 0 \ 1 \$ 

Figura 6: Albero di raggiungibilità della rete di Petri  $PN_s$  supervisionata.

Infine, il calcolo dei T-invarianti fornisce

$$
C_s \eta = 0 \quad \Rightarrow \quad \begin{cases} \eta_2 - \eta_3 = 0 \\ \eta_2 - \eta_1 = 0 \\ (\eta_1 - \eta_2 = 0) \\ \eta_4 - \eta_3 = 0 \\ (\eta_3 - \eta_4 = 0) \\ \eta_3 - \eta_2 = 0 \end{cases} \quad \Rightarrow \quad \eta_1 = \eta_2 = \eta_3 = \eta_4 = \alpha \in \mathbb{N}.
$$

Come previsto, esistono  $\infty^1$  soluzioni  $\boldsymbol{\eta} = (\alpha \alpha \alpha \alpha)^T \in \mathbb{N}^4$  e un solo T-invariante canonico:

$$
\boldsymbol{\eta} = \begin{pmatrix} 1 & 1 & 1 & 1 \end{pmatrix}^T.
$$

Come vettore delle occorrenze, questo vettore  $\eta$  è associato a 4! = 24 diverse possibili sequenze di transizioni nelle quali ogni transizione scatta una e una sola volta. Di queste sequenze, solo le tre seguenti sono sequenze di scatto ammissibili:  $\{t_2, t_1, t_3, t_4\}$ , oppure  $\{t_2, t_3, t_1, t_4\}$ , o ancora  $\{t_2, t_3, t_4, t_1\}$ . Ognuna di queste sequenze riporta la rete  $PN_s$  alla marcatura iniziale. In ogni altra sequenza di scatto ammissibile che rende la rete reversibile, tutte le transizioni scattano un numero uguale di volte (è un altro modo per verificare che la rete sia viva).

### Esercizio 3

Conviene separare i singoli elementi da controllare, in particolare:

- 1. la prenotazione dell'ascensore da uno stazionamento;
- 2. la prenotazione dell'ascensore dall'abitacolo;
- 3. l'apertura e chiusura delle porte dell'abitacolo e dello stazionamento;
- 4. la movimentazione dell'abitacolo.

I relativi diagrammi SFC sono riportati nelle Figg. 7–10.

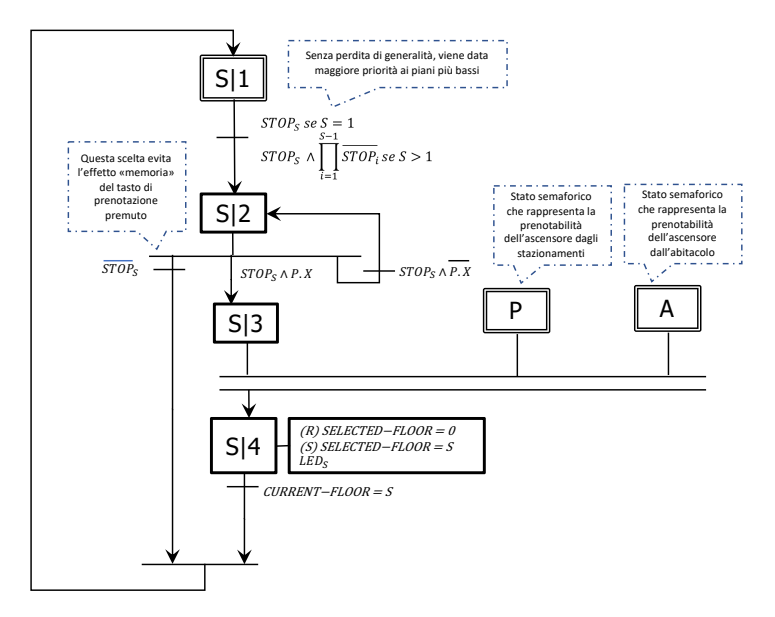

Figura 7: Diagramma SFC per la gestione della prenotazione da ciascuno degli N stazionamenti.

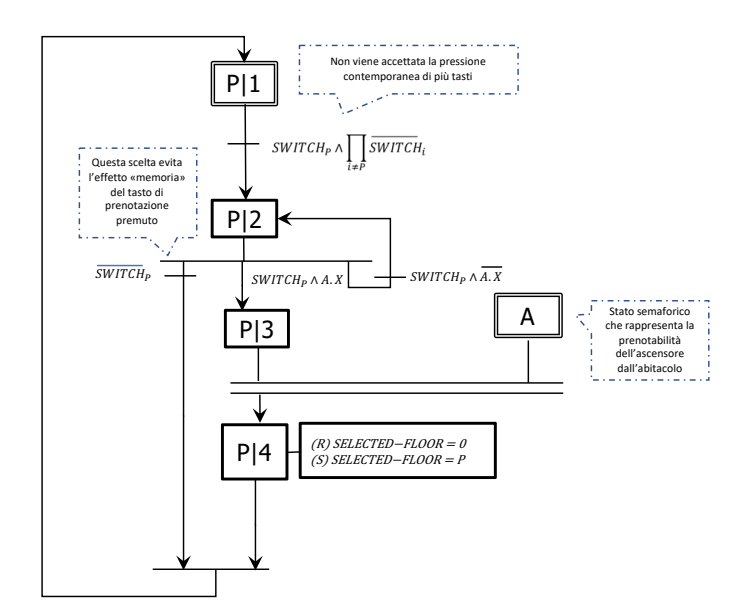

Figura 8: Diagramma SFC per la gestione della prenotazione dall'abitacolo.

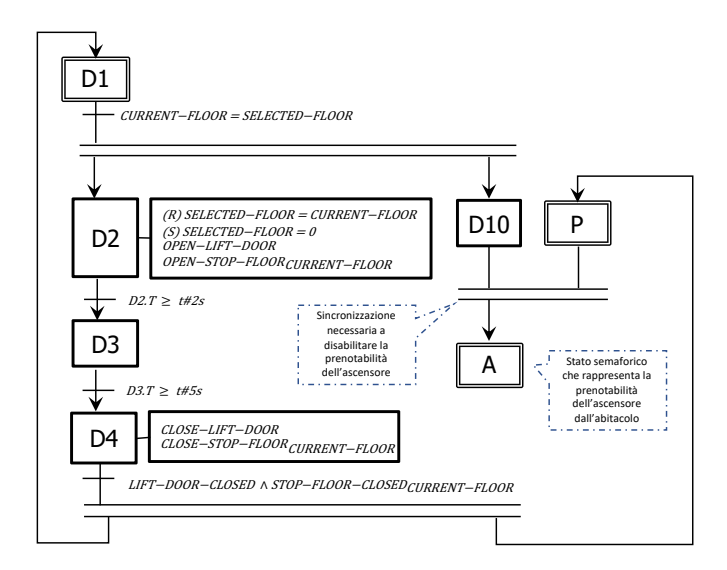

Figura 9: Diagramma SFC per la gestione dell'apertura e chiusura delle porte.

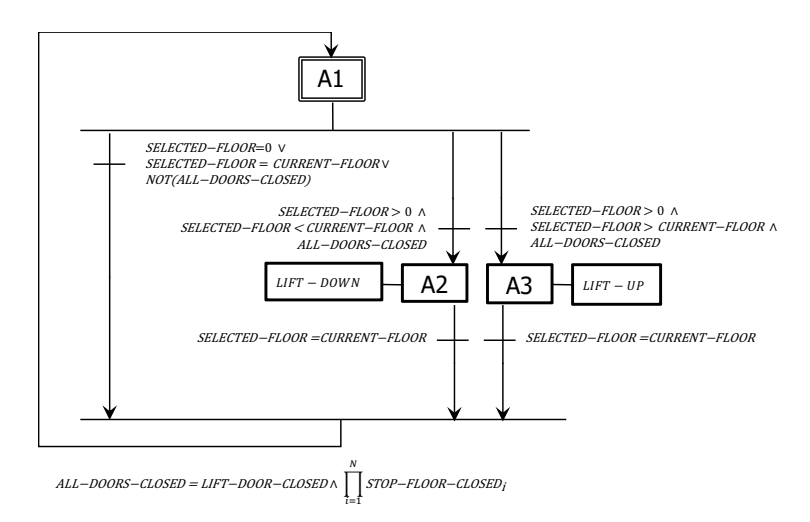

Figura 10: Diagramma SFC per la gestione della movimentazione dell'abitacolo.

Si noti che nello stato D4 della Fig. 9 si potrebbero gestire in parallelo le due azioni di chiusura delle porte, per evitare che il dispositivo di chiusura più lento costringa il dispositivo di chiusura più veloce a mantenere un comando di chiusura.

### Esercizio 4

Il processo  $P(s)$  è un sistema lineare del primo ordine, asintoticamente stabile con un polo in  $-d/m < 0$  e con guadagno  $k/d > 0$ . La sua risposta nel tempo a un gradino unitario in ingresso (risposta indiciale) ad anello aperto è nota anche in forma analitica

$$
y(t) = \frac{k}{d} \left( 1 - e^{-(d/m)t} \right).
$$

La tangente a questo profilo temporale nell'istante iniziale vale

$$
\dot{y}(t) = \frac{k}{m} e^{-(d/m)t} \qquad \Rightarrow \qquad \dot{y}(0) = \frac{k}{m}
$$

e quindi la retta  $\dot{y}(0)t$  interseca il valore di regime  $k/d$  all'istante  $t_r = m/d$ . Questi valori sono riportati nella Fig. 11, che potrebbe anche essere la risposta del processo ricavata sperimentalmente.

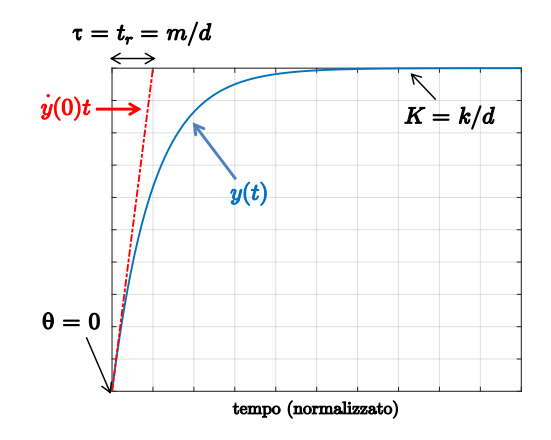

Figura 11: Risposta indiciale del processo  $P(s)$  ad anello aperto e suoi parametri di interesse.

Il processo non ha un polo nell'origine, quindi necessita di un'azione integrale nel controllore in feedback per poter ottenere un errore nullo a regime in risposta a un comando desiderato  $y_d$  costante. Si sceglierà allora per semplicità un regolatore PI sull'errore  $e(t) = y_d - y(t)$  della forma

$$
u(t) = K_p e(t) + K_i \int_0^t e(\tau) d\tau = K_p \left( 1 + \frac{1}{T_i} \int_0^t e(\tau) d\tau \right) \quad \Rightarrow \quad C(s) = \frac{u(s)}{e(s)} = \frac{K_p s + K_i}{s} = \frac{K_p}{T_i} \frac{1 + T_i s}{s}.
$$

La funzione di trasferimento del sistema ad anello chiuso si può ricavare analiticamente:

$$
W(s) = \frac{y(s)}{y_d(s)} = \frac{P(s)C(s)}{1 + P(s)C(s)} = \frac{kK_p(s + 1/T_i)}{ms^2 + (d + kK_p)s + kK_p/T_i}.
$$

Il sistema ad anello chiuso rimane stabile asintoticamente per ogni scelta di  $K_p > 0$ ,  $K_i = K_p/T_i > 0$ .

Per la scelta dei guadagni del regolatore PI, i parametri standard per l'applicazione delle regole di sintonizzazione di Ziegler-Nichols sono ricavati analiticamente o graficamente dalla Fig. 11:

$$
K = \frac{k}{d}, \qquad \tau = \frac{m}{d}, \qquad \theta = 0. \tag{2}
$$

Poich´e per`o, dalle tavole del 1◦ metodo di Ziegler-Nichols, i guadagni di un PI sono scelti come

$$
K_p = \frac{0.9\,\tau}{K\,\theta}, \qquad \frac{1}{T_i} = \frac{1}{3.33\,\theta}, \quad \left(K_i = \frac{K_p}{T_i} = \frac{0.27\,\tau}{K\,\theta^2}\right) \tag{3}
$$

il valore  $\theta = 0$ , ossia l'assenza di un ritardo finito in un sistema del primo ordine, non è compatibile con il loro uso: il guadagno proporzionale  $K_p$  va all'infinito, come pure l'inverso del tempo di integrazione  $T_i$ . Una possibile scelta che preservi sia la presenza sia la limitatezza dei guadagni delle due azioni di controllo è quella di ripartire il totale dell'intervallo di tempo osservato  $\tau + \theta (= m/d)$  tra i due parametri di progetto τ e θ mediante un opportuno coefficiente ε. Al posto di (2), si può quindi utilizzare

$$
K = \frac{k}{m}, \qquad \tau = (1 - \varepsilon) \frac{m}{d}, \qquad \theta = \varepsilon \frac{m}{d}, \qquad \varepsilon \in (0, 1), \tag{4}
$$

che forniscono, insieme alle (3),

$$
K_p = \frac{0.9\,\tau}{K\,\theta} = \frac{0.9\,(1-\varepsilon)\,m}{\varepsilon\,k}, \qquad \frac{1}{T_i} = \frac{1}{3.33\,\theta} = \frac{b}{3.33\,\varepsilon\,m}.\tag{5}
$$

Da queste espressioni si deduce che un valore molto piccolo  $\varepsilon \approx 0$  aumenterebbe il guadagno proporzionale  $K_p$ , ma ancor più quello integrale  $K_i$  (che cresce con l'inverso del quadrato di  $\theta$ ). Viceversa un valore  $\varepsilon \approx 1$  darebbe luogo ad un guadagno proporzionale troppo piccolo. Un compromesso si ottiene scegliendo ad esempio  $\varepsilon = 0.15$ .

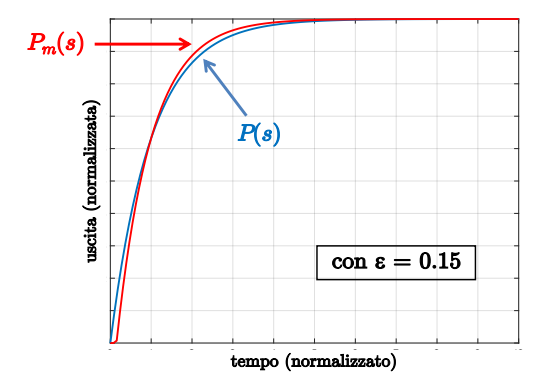

Figura 12: Confronto tra le risposta indiciali del processo  $P(s)$  e del modello  $P_m(s)$  usato per il tuning dei parametri del controllore.

In Fig. 12 è riportato il confronto tra la risposta indiciale del processo e quella del modello

$$
P_m(s) = \frac{K}{1 + \tau s} e^{-\theta s},
$$

dove i tre parametri K,  $\tau \in \theta$  sono stati scelti utilizzando  $\varepsilon = 0.15$  nelle (4). Come si vede l'approssimazione si mantiene molto buona.

Immaginando ora di inserire i valori numerici  $m = 1, k = e$  d = 1 per il processo  $P(s)$ , il regolatore PI avrà i guadagni

$$
K_p = 5.1,
$$
  $T_i = 2.002$   $\Rightarrow$   $K_i = \frac{K_p}{T_i} = 2.5474.$ 

La Fig. 13 mostra la risposta indiciale effettiva del processo scelto e quella del sistema ad anello chiuso.

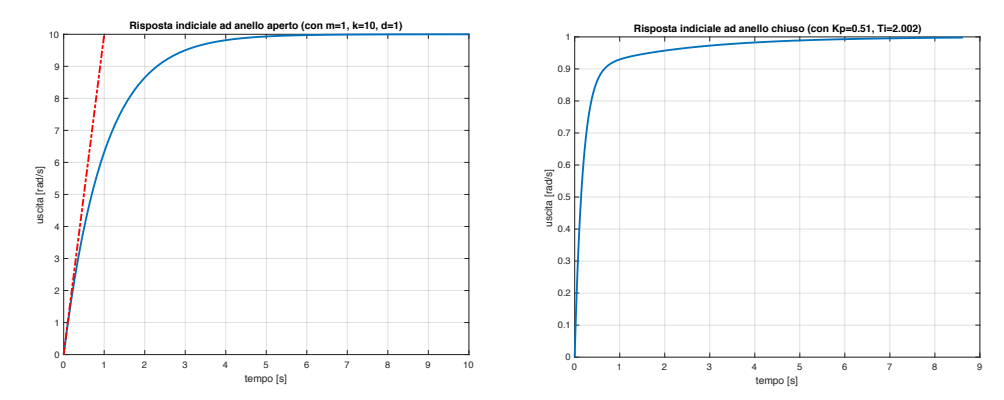

Figura 13: Risposte indiciali di un particolare processo  $P(s)$  ad anello aperto [a sinistra] e del sistema ad anello chiuso controllato da un regolatore PI, con la sintesi dei guadagni descritta nel testo [a destra].

Per un generico andamento desiderato  $y_d(t)$  dell'uscita, il termine di feedforward  $u_{\text{ffw}}(t)$  da aggiungere al comando  $u = u_{fb}(t)$  (nel nostro caso un'azione PI) si calcola direttamente per inversione del modello del processo  $P(s)$  nel dominio del tempo:

$$
\frac{y(s)}{u(s)} = \frac{k}{ms+d} \quad \Rightarrow \quad m\dot{y}(t) + dy(t) = ku(t) \quad \Rightarrow \quad u_{f\bar{f}w}(t) = \frac{m}{k}\dot{y}_d(t) + \frac{d}{k}y_d(t).
$$

E' necessario quindi assumere che la  $\dot{y}_d(t)$  esista e sia finita, ossia che la traiettoria desiderata sia sufficientemente smooth. Più complessa la realizzazione di un termine di feedforward che agisca solo sul riferimento esterno  $y_r(t)$  al sistema di controllo in feedback (da sostituire quindi al valore costante  $y_d$ ). Occorre in tal caso invertire il sistema ad anello chiuso. Nel dominio di Laplace si avrebbe quindi

$$
W(s) = \frac{y(s)}{y_r(s)} \quad \Rightarrow \quad y = y_d(t) \quad \Rightarrow \quad y_r(s) = W^{-1}(s)y_d(s).
$$

Si lasciano i dettagli come esercizio (la domanda era opzionale).

∗ ∗ ∗ ∗ ∗